#### **Paper 1749-2014**

# **Creating Define.xml v2 Using SAS® for FDA Submissions**

Qinghua (Kathy) Chen, Exelixis, Inc. South San Francisco, CA James Lenihan, Exelixis, Inc. South San Francisco, CA

# **ABSTRACT**

When submitting clinical data to the Food and Drug Administration (FDA), we need to submit the trial results as well as information that help the FDA understand the data. The FDA has requires the CDISC Case Report Tabulation Data Definition Specification (Define-XML), which is based on the CDISC Operational Data Model (ODM), for submissions using Study Data Tabulation Model (SDTM) for this purpose. Electronic submission to the FDA is therefore a process of following the guidelines from CDISC and FDA. This paper illustrates how to create a CDISC guidance compliant define.xml v2 from metadata using SAS®.

## **INTRODUCTION**

In 1999, The FDA standardized the submission of clinical data using the SAS version 5 Transport Format (XPT) and the submission of metadata using Portable Document Format (PDF) as define.pdf, respectively. In 2005, the study data specifications published by the FDA included the recommendation that data definitions (metadata) be provided as a Define-XML file. The FDA has collaborated with the Clinical Data Interchange Standards Consortium (CDISC) ever since its founding in order to standardize the content and structure of clinical trials data for regulatory submission. The FDA has included the CDISC Case Report Tabulation Data Definition Specification (define.xml) in the submission package using SDTM. In March 2013 the final version of define.xml 2.0.0 was released by the CDISC XML Technologies team. The Define-XML specification has been improved from v1 with better clarifications and some new features. The define.xml v2.0 has improved the:

- Support for CDISC Controlled Terminology
- Definition of Value Level metadata
- The documentation of the data origin or source
- The handling of comments.

The initial implementation of define.xml can be a long complicated process for statistical programmers in the Pharmaceutical Industry. Because most SAS programmers may not have had any exposure to the XML language, this may affect their production/submission time; since they will be learning the language as they are writing the SAS code to generate the XML document.

What is XML? XML is an Extensible Markup Language, designed to transport or store data. It is self-descriptive as you may make your own elements, also known as tags. XML also simplifies data sharing since the data are stored in plain text format, and is software and hardware independent.

XML documents form a tree structure that starts at "the root" and branches to "the leaves." An XML document contains XML Elements and an XML element is everything from the element's start tag to the element's end tag. An element can contain other elements, text, attributes or a mix of all of the above. Attributes provide additional information about an element. From the example below you can see that for the root pet, type is an element and name, nickname, color and age are the attributes of this element. If you have more than one element, a cat in this example, you would have the cat block repeated with the correct information filled in.

```
<pet>lttvpe="CAT"> <name>Spot</name>
  <nickname>Pig Monster</nickname>
   <color>black</color>
  <age>18</age> </type>
</pet>
```
In order to view the define.xml through a browser, we need the XSLT to transform an XML document into HTML. XSLT is the recommended style sheet language of XML and it is far more sophisticated than CSS. Define.xml v2 recommend by FDA came with define2-0-0.xsl for us to use. So all we need to do is to put define.xml together and the stylesheet will handle the display.

Here is what Define.XML looks like:

```
<?xml version="1.0" encoding="UTF-8"?>
<0DM xmlns="http://www.cdisc.org/ns/odm/v1.3"
  xmlns:xlink="http://www.w3.org/1999/xlink"
  xmlns:def="http://www.cdisc.org/ns/def/v2.0"
  FileType="Snapshot" ODMVersion="1.3.2"
  FileOID="Studycdisc01-Define-XML 2.0.0"
  CreationDateTime="2012-06-21T11:07:23-05:00"
  Originator="CDISC XML Technologies Team">
  <Study OID="cdisc01">
    <GlobalVariables>
      <StudyName>CDISC01</StudyName>
      <StudyDescription>CDISC Test Study</StudyDescription>
      <ProtocolName>CDISC 01</ProtocolName>
    </GlobalVariables>
    <MetaDataVersion OID="MDV.CDISC01.SDTMIG.3.1.2.SDTM.1.2"
      Name="Study CDISC01, Data Definitions"
      Description="Study CDISC01, Data Definitions"
      def:DefineVersion="2.0.0"
      def:StandardName="CDISC SDTM"
      def:StandardVersion="3.1.2">
           < Annotated Case Report Forms (def:AnnotatedCRF) >
           < Supplemental Data Definitions (def:SupplementalDoc) >
           < Value Level Metadata (def:ValueListDef) >
           < Where Clause Definitions (def:WhereClauseDef) >
           < Domain Level Metadata (ItemGroupDef) >
           < Variable Level Metadata (ItemDef) >
           < Controlled Terminology Metadata (CodeList) >
```
- < Computational Algorithms (MethodDef) >
- < Comments (def:CommentDef) >
- < Referenced Documents (def:leaf) >

## </MetaDataVersion>  $\langle$ /Study>  $<$ /ODM $>$

You can see define.xml v2 consists of different components. The first 20 lines should be included in each XML header. The elements in the gray box should be implemented as needed. Annotated Case Report Form, Supplemental document may include Reviewers Guide and Complex Algorithms are standalone documents. Datasets tabulation which is part of Domain Level metadata, Variable Level Metadata, Value Level Metadata,

WhereClause, Controlled Terminology, Computational Algorithms and Comments are metadata embedded. The metadata for define.xml is kept in an Excel spreadsheet, partially derived from SDTM or ADaM data specifications when possible, with some critical information added manually. The last three lines are the closing tags for this define file.

An Annotated Case Report Form is a CRF with SDTM annotations on it. The Reviewers Guide is a document provided to the FDA reviewer to help them understand the clinical data included and any other information that will help speed up the review process. For better readability, complex algorithms are used when derivation of certain variables gets too long to be displayed in the method cell and the entire explanation can be centralized in one place.

There are five steps to create a define file listed below and illustrated in the "Road Map". They are:

- 1. Create the metadata spreadsheet from the SDTM datasets and data spec
- 2. Create define.xml components using SAS
- 3. Construct all the define.xml supporting documents
- 4. Create .xpt files for submitted SAS datasets
- 5. Construct define.xml

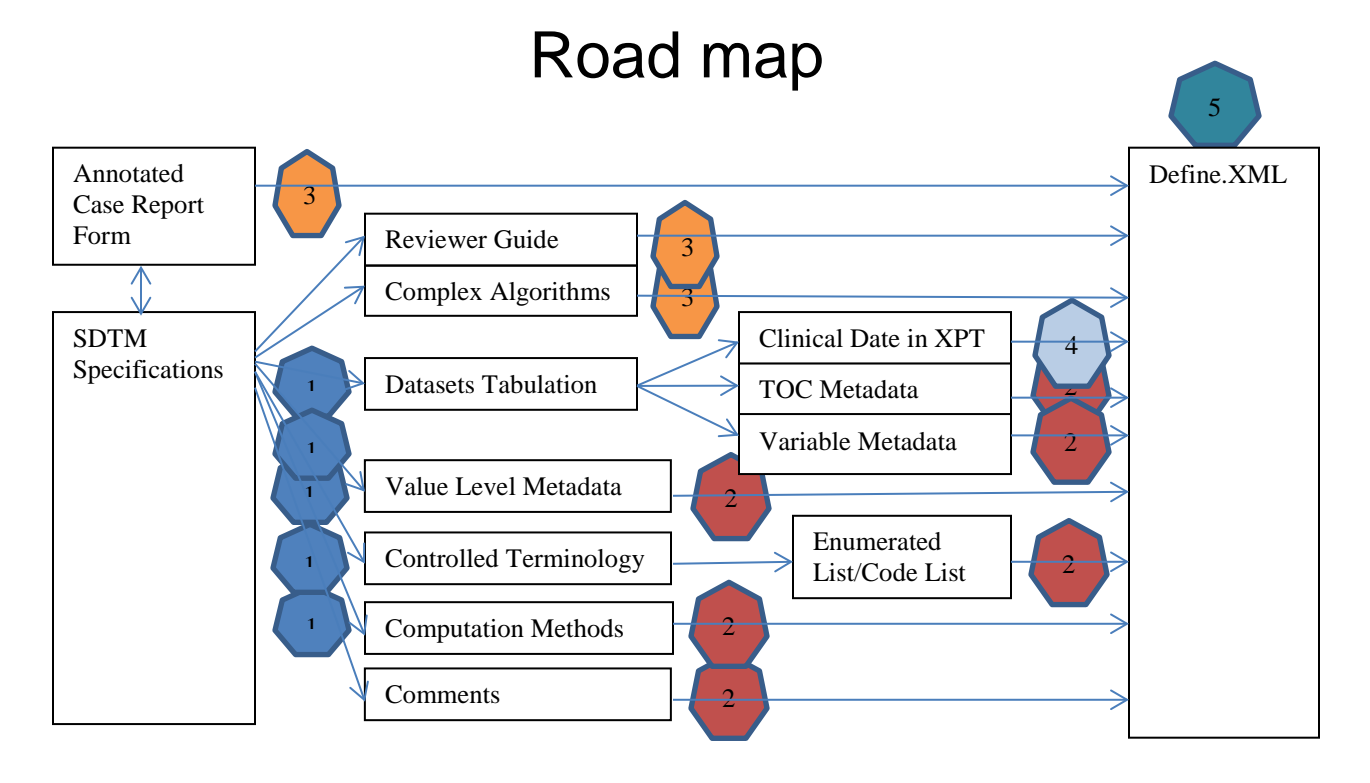

## **CREATING METADATA SPREADSHEET FROM SDTM SPECIFICATION**

In order to improve the programming efficiency, it makes more sense to have one program generate the define.xml rather than doing it manually. So it is very important to create the metadata spreadsheet for each of the sections consistently across studies.

## **CREATING METADATA SPREADSHEET FROM THE SDTM DATA SPEC:**

The following are the metadata we need to create define.xml:

- 1. Header definitions
- 2. Datasets (TOC) definitions
- 3. Dataset variable definitions
- 4. Value level definitions
- 5. Computational Method
- 6. Controlled terminology definitions and code list
- 7. Comments

#### *Header Metadata:*

Header meatadata contains the information about the study, SDTM version and the version of the style sheet used.

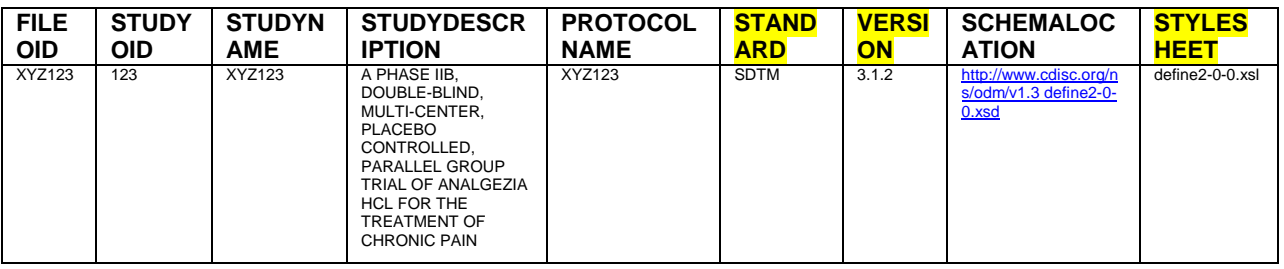

### *TOC metadata:*

The TOC metadata should contain definitions of all the datasets sent to FDA. The **ORDID** variable is used to determine the order of domains in the display.

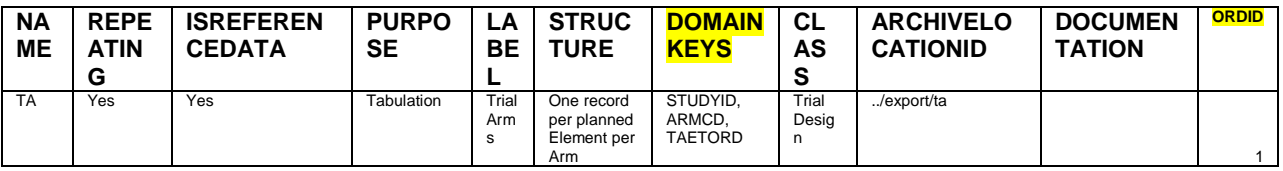

### *Variable Level Metadata***:**

The variable level metadata is used to describe the variables within each domain. The **KEYSEQUENCE** variable is used to provide a sequential number key variables so the stylesheet can use it to populate the **DOMAINKEYS** in the TOC session in define file automatically.

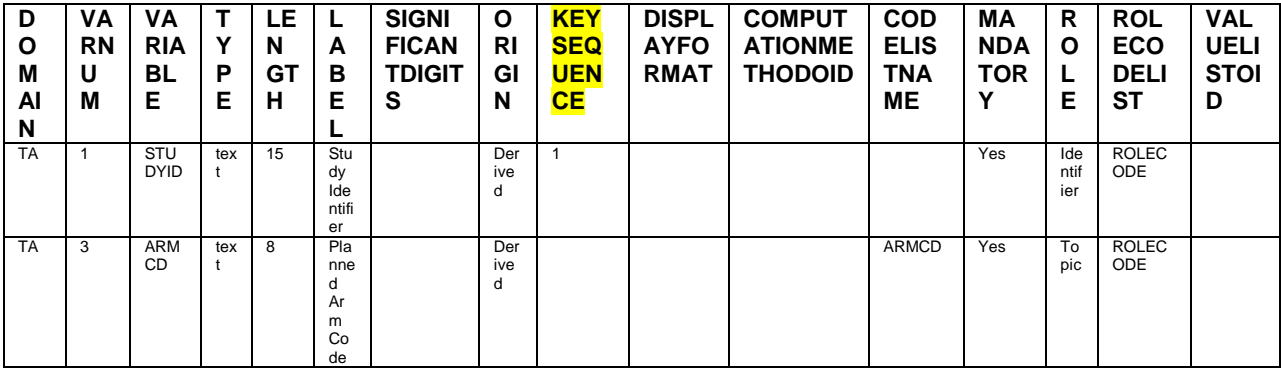

### *Value level metadata:*

The value level metadata in define.xml v2 has changed significantly from v1. With where clause included, it not only allows us to show the condition(s) to use to subset the data, it also provides link(s) back to its source domain so you can refer to it when needed. The **VALUELISTOID** shows you for which variable the value level metadata is created. The **ITEMOID** is used to define the record within **VALUELISTOID** and **WHERECLAUSEOID that** is used to display/link the subset condition(s). When a **DESCRIPTION** is needed for one particular parameter in **SUPPXX**, you can populate it with the source variable label and then it will show after the variable in the display within parentheses.

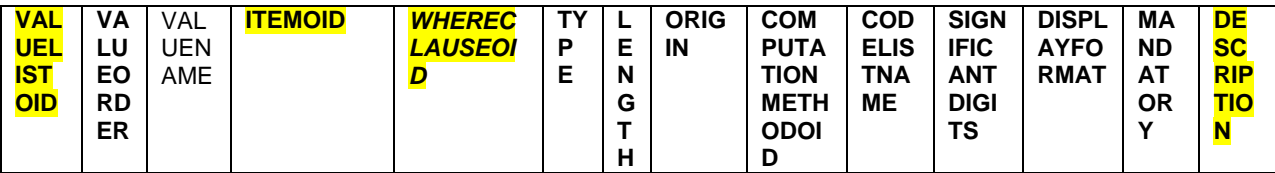

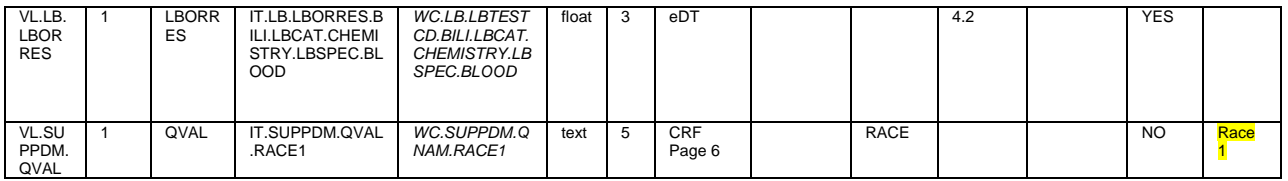

Here is how the label (Race 1) is shown in Define.xml.

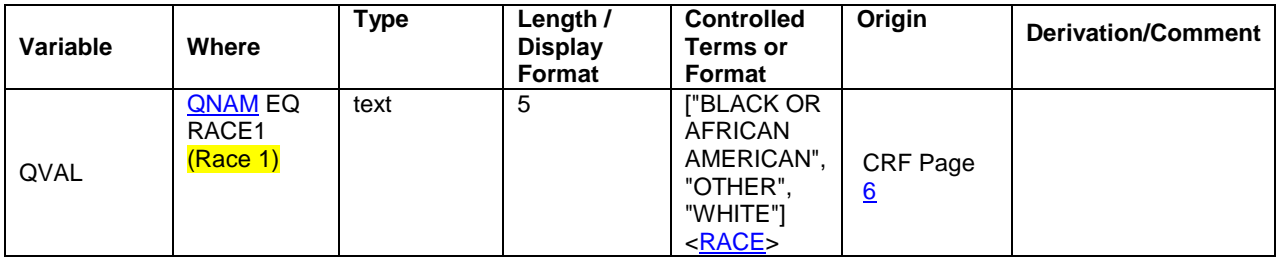

### *Computational Methods:*

The Computational Methods section is used to display all the derivation rules used together in the datasets submitted. **COMPUTATIONMETHODOID** is used to link to the Derivation/Comment and Computational Method section. When the derivation of a variable can't fit into a table cell nicely it should be saved in an external file called **Complex Algorithms.pdf**. You should note that this metadata is built on prototyping data therefore the **DESCRIPTION** of the computational method contains the pseudo code. When you prepare for an actual filing, actual text needs to be written.

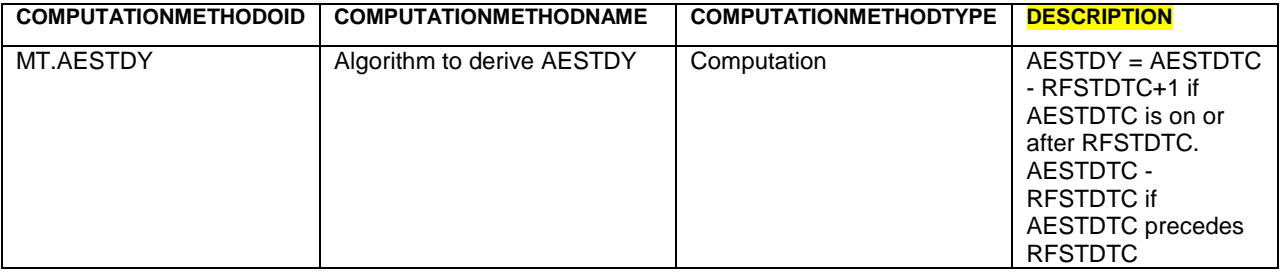

### *Codelist:*

Codelist is a unique subset of the SDTM controlled terminology. For CDISC codelists, aliases are included at both the **CodeListItem** and **EnumeratedItem** levels. When a description is needed for a coded term, the **DECODED** variable should be marked as 'YES' so both the coded term and the translated term will be in the display. Rank is provided for each **EnumeratedItem** to indicate the temporal order in analysis computation.

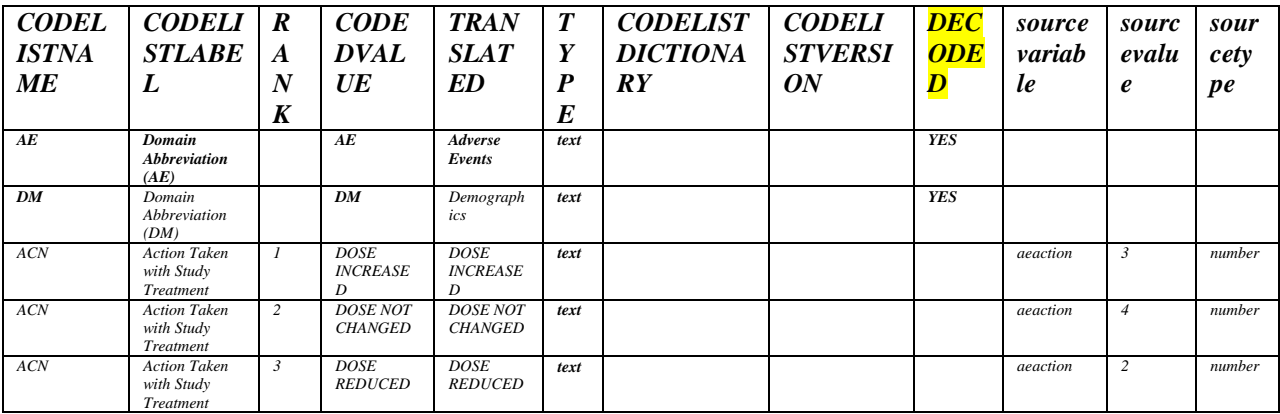

#### *Comments:*

When a comment or an external document is referenced, we should create a record with COMMENTOID and a description for it. Here is how it looks:

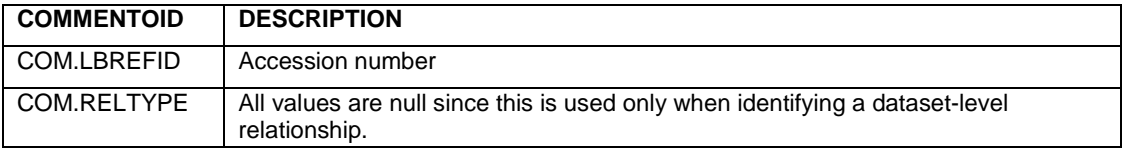

As you can see, some part of this metadata specification can be populated programmatically depending on how your SDTM/ADaM specifications are constructed. Some information has to be filled manually. You can find an example of how we created this metadata specification in Appendix A. In this case, we used a macro to create variable level metadata from SAS datasets and SDTM specification, and read in the metadata template for all of the other tabs. The benefit of doing this is that when the template changes, we don't have to go back and change the SAS program and thus makes our programs easier to maintain.

## **CREATE DEFNE.XML COMPONENTS USING SAS**

Once the metadata specification is complete, we can use it to populate the define file. In order to populate the define file correctly, we need to know how each variable is used in it. The Define-XML-2-0-Specification section 5 describes how XML file is constructed, and how each element(s) and/or attribute(s) is defined/constructed. Based on that specification, we can map the metadata into an element or attribute of ODM to form the define file in the end.

#### **READING IN METADATA**

The creation of define.xml basically involves taking data from the metadata spreadsheet one tab at a time and writing it out in .XML format as a text file. The following code is used to read in the DEFINE\_HEADER\_METADATA sheet from SDTM\_METADATA.xls and convert the metadata to a SAS dataset called define\_header. We should repeat this code for all other sheets until we read in all the information needed for define.xml.

```
%xls2sas( _datarow=2,
                _indir=../&path,
                _infile=SDTM_METADATA.xls,
                _labels=1,
                _outdata=define_header,
                _sheet=DEFINE_HEADER_METADATA,
                _subset=,
                _vars=1);
```
### **CREATING .TXT FILE ONE; FOR EACH OF THE COMPONENTS**

Define header.txt contains the header information for the XML file as well as the links to each component of the define file. Variables studyoid, studyname, studydescription, protocolname, standard, version, schemalocation read in from METADATA tab were populated into Define.xml elements accordingly. In addition to that, the link to the external documents blankcrf.pdf and Reviewer's Guide are created here by **def:AnnotatedCRF** and **def:SupplementalDoc.**

```
filename dheader "define_header.txt";
data define_header;
   set define header;
     file dheader notitles;
      creationdate = compress(put(datetime(), IS8601DT.));
     put @1 '<?xml version="1.0" encoding="UTF-8" ?>' /
         @1 '<?xml-stylesheet type="text/xsl" href="' stylesheet +(-1) '"?>' /
```

```
@1 ' < ! --
                                    @1 \leq : -- File: define2-0-0.xml
-- > + - /
       @1 "<!-- Date: &sysdate9.
-- > " /
       @1 '<!-- Description: Define2-0-0.xml file for ' studyname +(-1) '
-- - + +@1 ' < ! --
@1 '<ODM' /
       @3 'xmlns="http://www.cdisc.org/ns/odm/v1.3"' /
       @3 'xmlns:def="http://www.cdisc.org/ns/def/v2.0"' /
       @3 'xmlns:xlink="http://www.w3.org/1999/xlink"' /
       @3 'xmlns:xsi="http://www.w3.org/2001/XMLSchema-instance" /
       @3 'xsi:schemaLocation="http://www.cdisc.org/ns/def/v2.0' /
                            '../schema/cdisc.org-define-2.0/define2-0-0.xsd"' /
       %if "&standard" = "ADAM" %then
        @3 'xmlns:adamref="http://www.cdisc.org/ns/ADaMRes/DRAFT"' /
       @3 'ODMVersion="1.3.2"' /
       @3 'FileType="Snapshot"' /
       @3 'FileOID="StudyXYZ123-Define-XML_2.0.0"' /
       @3 'CreationDateTime="' creationdate +(-1) '"' /
       @3 'Originator="CDISC XML Technologies Team" /
       @3 'SourceSystem="MH-System">' /
       @3 'SourceSystemVersion="2.0.1">'
       @1 '<Study OID="' studyoid +(-1) '">' /
       @3 '<GlobalVariables>' /
       @5 '<StudyName>' studyname +(-1) '</StudyName>' /
       @5 '<StudyDescription>' studydescription +(-1) '</StudyDescription>' /
       @5 '<ProtocolName>' protocolname + (-1) '</ProtocolName>' /
       @3 '</GlobalVariables>' /
       @3 '<MetaDataVersion OID="CDISC.' standard +(-1) '.' version +(-1) '"' /
       @5 'Name="' studyname +(-1) ', Data Definitions"' /
       @5 'Description="' studyname +(-1) ', Data Definitions"' /
       @5 'def:DefineVersion="2.0.0"' /
       @5 'def:StandardName="'standard +(-1) '-IG"' /
       @5 'def:StandardVersion="' version +(-1) '">' /
         %if "&standard" = "SDTM" %then
        \deltado;
           @5 '<def:AnnotatedCRF>' /
           @7 '<def:DocumentRef leafID="LF.blankcrf"/>' /
           @5 '</def:AnnotatedCRF>' /
           @5 '<def:leaf ID="LF.blankcrf" xlink:href="blankcrf.pdf">' /
           @7 '<def:title>Annotated Case Report Form</def:title>' /
           @5 '</def:leaf>'/
         %end;
          @5 '<def:SupplementalDoc>' /
          @7 '<def:DocumentRef leafID="LF.ReviewersGuide"/>' /
          @7 '<def:DocumentRef leafID="LF.ComplexAlgorithms"/>' /
          @5 '</def:SupplementalDoc>' /
          @5 '<def:leaf ID="LF.ReviewersGuide" xlink:href="reviewersquide.pdf">' /
          @7 '<def:title>Reviewers Guide</def:title>' /
          @5 \cdot </def:leaf>\cdot/
          @5 '<def:leaf ID="LF.ComplexAlgorithms"
xlink:href="complexalgorithms.pdf">' /
          @7 '<def:title>Complex Algorithms</def:title>' /
          @5 \sqrt{s} /</def:leaf>'/;
run;
```
## **TOC OF DOMAINS**

The Itemgroupdef.txt is used to create the TOC part of define.xml. ItemGroupDef is used to define the ItemGroup and ItemRef is used to refer to the key variables specified in variable metadata and any comments needed. The variables highlighted in bold black fonts below are read from TOC\_METADATA AND VARIABLE\_METADATA sheets.

```
filename igdef "itemgroupdef.txt";
data itemgroupdef;
   length label $ 40;
   merge toc metadata(rename=(label=label1)) VARIABLE METADATA;
   by oid;
   file igdef notitles;
   if first.oid then
     do:@5 "<!-- " oid @25 "ItemGroupDef INFORMATION *** -->" /
          @5 '< ItemGroupDef OID="IG.' oid +(-1) '"' /
          @7 'Domain="' name +(-1) '"' /
          @7 'Name="' name +(-1) '"' /
          @7 'Repeating="' repeating + (-1) '"' /
          @7 'IsReferenceData="' isreferencedata +(-1) '"' /
          @7 'SASDatasetName="' name + (-1) '"' /
          @7 'Purpose="' purpose +(-1) '"' /
          @7 'def:Structure="' structure +(-1) '"' /
          @7 def:Class = " * class + (-1) " " "@7 'def:CommentOID=" ' documentation +(-1) ' "';%if &standard=ADAM %then
         put @7 'def:ArchiveLocationID="LF.' archivelocationid +(-1) '"' /
            @7 'Comment=" ' documentation +(-1) '">'
       20189put @7 'def:ArchiveLocationID="LF.' archivelocationid +(-1) '">' /
       \pmput @7 '<Description>' /
           @7 '<TranslatedText xml:lang="en">' label1 +(-1) '</TranslatedText>' /
           @7 '</Description>';
     end;put @7 \lceil < ItemRef ItemOID="IT.' itemoid +(-1) '"' /
       @9 '0rderNumber=" ' varnum +(-1) '"' / ;
       if keysequence ne ' ' then
         put @9 'KeySequence=" ' keysequence + (-1) '"' / ;
       if computationmethodoid ne ' ' then
          put @9 'MethodOID="' computationmethodoid +(-1) '"' / ;
   put @9 'Mandatory="' mandatory +(-1) @;
   if role ne '' and "&standard" = "SDTM" then
    put " /
     @9 'Role="' role +(-1) '"' /
     @9 'RoleCodeListOID="CodeList.' rolecodelist +(-1) '"/>';
   else
     put \lfloor \cdot \rfloor / \geq \lfloor;
   if last.oid then
     @7 "<!-- def:leaf details for hypertext linking the dataset -->"
```

```
@7 '<def:leaf ID="LF.' oid +(-1) '" xlink:href="' archivelocationid +(-1)
\cdot.xpt">'
       @9 '<def:title>' archivelocationid +(-1) '.xpt </def:title>' /
       @7 \cdot </def:leaf>' /
       @5 '</ItemGroupDef>';
run:
```
## **VARIABLE LEVEL:**

The Itemdef.txt is used to create the variable level part of define.xml. ItemDef is used to create the variable element. The CodeListRef and def:ValueListRef are used for codelist display and value level data drill down respectively. The variables used here are from VARIABLE\_METADATA sheet.

```
**** CREATE "ITEMDEF" SECTION;
filename idef "itemdef.txt";
data itemdef;
   set VARIABLE METADATA end=eof;
   by oid;
   file idef notitles;
   if n = 1 then
     @5 "<!-- The details of each variable is here for all domains
                                                                      ---\rightarrow " /
        put @5 '<\overline{\text{ItemDef}} OID="IT.' itemoid +(-1) '"' /
      @7 'Name="' variable +(-1) '"' /
      @7 'DataType="' type +(-1) '"' /
      @7 'Length="' length +(-1) '"' /
      @7 'SASFieldName="' variable +(-1) '"';
   if significantdigits ne '' then
     put @7 'SignificantDigitis="' significantdigits +(-1) '"';
   if displayformat ne '' then
     put @7 'def:DisplayFormat="' displayformat + (-1) '"';
   if computationmethodoid ne '' then
    put @7 'def:MethodOID="' computationmethodoid +(-1) '"';
   put %if "&standard" = "SDTM" %then
       @7 'Origin="' origin + (-1) '"' /
         @7 'def:Label="' label +(-1) '">';
   if codelistname ne '' then
     put @7 '<CodeListRef CodeListOID="CodeList.' codelistname +(-1) '"/>';
   if valuelistoid ne '' then
     put @7 '<def:ValueListRef ValueListOID="' valuelistoid +(-1) '"/>';
     put @7 '<Description>' /
        @7 '<TranslatedText xml:lang="en">' label +(-1) '</TranslatedText>' /
        @7 '</Description>';
   put @5 '</ItemDef>';
run;
```
### **VALUE LEVEL:**

Value Level Metadata should be provided when there is a need to describe different metadata attributes for subsetting the data within a column. It can also be used on other types of SDTM domains to provide information useful for data interpretation but, the value level metadata approach is very complicated so it is recommended to use it only when it is absolutely necessary. The value level metadata consists of three parts: the itemdef value, value list and the whereclause list. The Itemdef value defines how the value level metadata is displayed, and the where clause shows the subset condition in define.xml and the value list is used to link to the whereclause definition. The ItemDef is used to create the valuelist item, and def:WhereClauseDef and def:ValueListDef are used to create the whereclause and valuelist. Conditional Description is used for variables in SUPPXX domains that need a label. The variables read from value level metadata are used here. As you can see from the code below, we need to parse the WhereClauseId so the stylesheet can get the information it needs and display it correctly in the browser. Also, it is worthwhile to mention that this code is for prototyping, and cannot handle all real-world situations as yet. You may find it fun to dig through the stylesheet and try to figure out how to make it work.

```
filename idefvl "itemdef_value.txt";
data itemdefvalue;
   set valuelevel end=eof;
   by valuelistoid;
   file idefyl notitles;
   if n = 1 then
     @5 "<!-- The details of value level items are here
                                                                          ---> " - / \_put @5 '<\text{ItemDef} OID="' itemoid +(-1) '"' /
       @7 'Name="' valuename +(-1) '"'
       @7 'DataType="' type + (-1) '"' /
       @7 'Length="' length +(-1) '"';
   if significantdigits ne '' then
     put @7 'SignificantDigitis="' significantdigits +(-1) '"';
   if displayformat ne '' then
    put @7 'def:DisplayFormat="' displayformat +(-1) '"';
   if computationmethodoid ne '' then
     put @7 'def:MethodOID="' computationmethodoid +(-1) '"';
     put @5 '>';
   if description ne ' ' then
      put @7 '<Description>' /
          @7 '<TranslatedText xml:lang="en">' description +(-1) '</TranslatedText>' /
          @7 '</Description>';
   if codelistname ne '' then
      put @7 '<CodeListRef CodeListOID="CL.' codelistname +(-1) '"/>';
      put @7 '<def:Origin Type="' original + (-1) '"' /;
      if origint ^= "CRF" then
         put @7 '/>';
      else
         put @7 '>' /
            @9 '<def:DocumentRef leafID="LF.blankcrf">' /
            @11 '<def:PDFPageRef PageRefs=" ' originpn +(-1)'" Type="PhysicalRef"/>'
\overline{1}@9 '</def:DocumentRef>' /
            @7 \cdot</def:Origin>' /;
   put @5 \sqrt{\text{ItemDef}}';
run;
filename whrlist "wherelist.txt";
data valuelevel;
 set valuelevel;
   by valuelistoid itemoid;
```

```
file whrlist notitles;
   if n = 1 then
    @5 "<!-- VALUE LEVEL WHERE CLAUSE DEFINITION INFORMATION ** -->" /
       if first.itemoid then;
    put @5 '<def:WhereClauseDef OID="' whereclauseoid +(-1) '">';
   do i=3 to countw(whereclauseoid, '.')-1 by 2;
      varcat = \text{compress}('IT.' || scan(\text{whereclauseoid}, 2,'.'') ||''.' ||scan(whereclauseoid, i, '.')varval=compress(scan(whereclauseoid, i+1));
      put @7 '<RangeCheck SoftHard="Soft" def:ItemOID="' varcat +(-1) '"
Comparator="E0"@11 '<CheckValue>' varval +(-1) '</CheckValue>' /
         @7 \sqrt{s}/\text{RangeCheck}},
   end:if last.itemoid then
    put @5 '</def:WhereClauseDef>';
run:
filename vallist "valuelist.txt";
data valuelevel;
 set valuelevel;
  by valuelistoid;
  file vallist notitles;
   if n = 1 then
    @5 "<!-- VALUE LEVEL LIST DEFINITION INFORMATION ** -->" /
       if first.valuelistoid then
    put @5 '<def:ValueListDef OID="' valuelistoid +(-1) '">';
   put @7 \leqItemRef ItemOID="' itemoid +(-1) '"' /
      @9 'OrderNumber=" ' valueorder +(-1) '"' /
      @9 'Mandatory="' mandatory +(-1) '"' ;
      if computationmethodoid ne '' then
        put @9 'MethodOID="' computationmethodoid +(-1) '"';
   put @9 !>! /@7 \sqrt{1} / ItemRef > ';
   if last.valuelistoid then
    put @5 '</def:ValueListDef>';
run;
```
It is worthwhile to mention that the way the stylesheet handles the variable label in the whereclause is different for the SUPPXX domains than others. For the value level metadata in the case of supplemental qualifiers, the stylesheet will display the label description. This is conditional on the availability of a description. (Such as RACE1, RACE2, .., RACEOTH will have "Race 1", "Race 2", ..., "Race, Other"). For other types of whereclauses the stylesheet will try to display the decoded value if controlled terminology is attached to the variable that is part of the whereclause.

## **COMPUTATIONAL METHODS:**

MethodDef is used to display the computation method used.

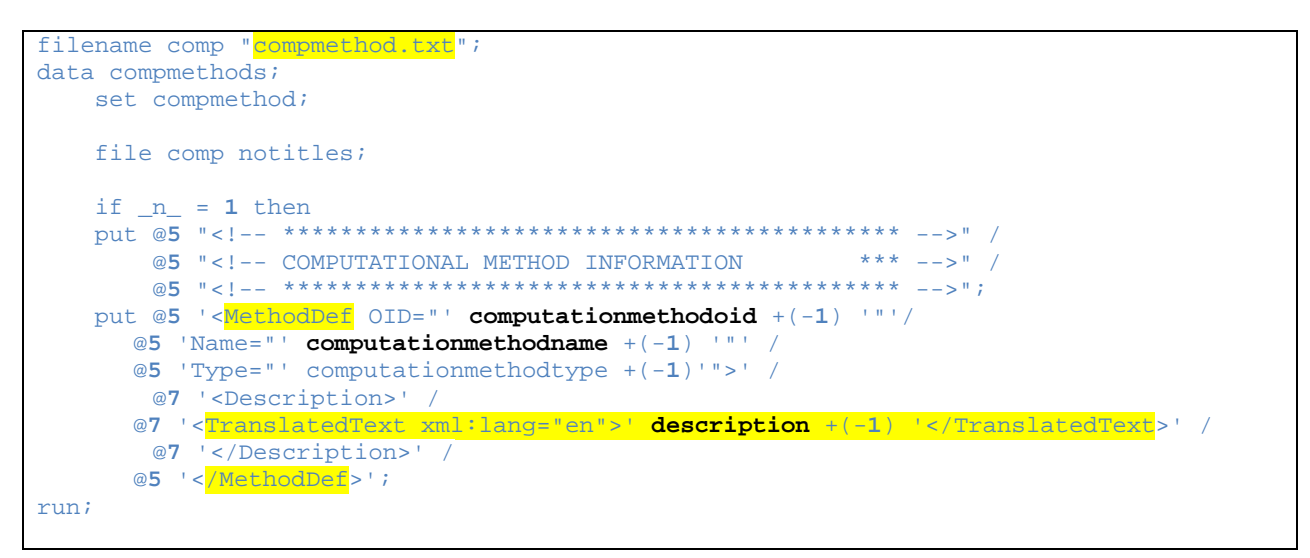

#### **COMMENTS:**

def: Comment Def is used to display the comments.

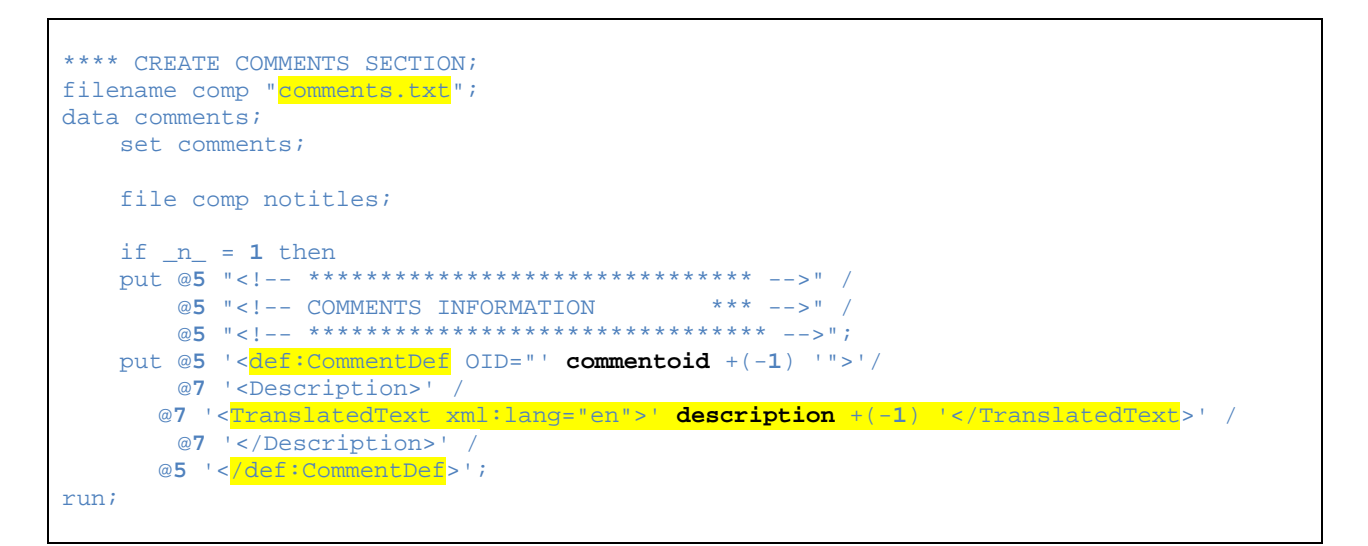

#### **CODELIST:**

The Codelist section has changed dramatically from v1 as well. Not only did the Codelist CODE get added to the display, codelist has been separated into EnumeratedItem and CodeListItem. The Alias Context attribute refereneces "nci:ExtCodeID" to indicate the NCI/CDISC SDTM Terminology standards. When the coded value is the same as the translated value, only code value is shown. If the codelist is saved in an external dictionary, a separate section will be created just for that.

Please note, I used the CODELIST as the last section in the define file as the order of elements for each section does not matter. If you choose to do it differently, you can move the last 4 lines of code to a different place, where appropriate. You can also create a separate section if you like.

```
filename comp "codelist.txt";
data codelists;
    set codelists end=eof;
    by codelistname rank;
    length codelistname $200;
    file codes notitles;
    if _n = 1 then
      @5 "<!-- Codelists are presented below
                                                                                          -- > " /
           if first.codelistname then do;
      if index(upcase(ncipreferredterm), 'DOMAIN') then
          put @5 '<CodeList OID="CL.' codelistname +(-1) '.DOMAIN"';
      else put @5 '<CodeList OID="CL.' codelistname +(-1) '"';
      put @7 'Name="' codelistlabel +(-1) '"' /
          @7 'DataType="text">';
    end;**** output codelists that are not external dictionaries;
    if codelistdictionary = ' then do;
       if decoded ne 'YES' then do;
            put @7 \cdot <EnumeratedItem CodedValue="' codedvalue +(-1) '"' @;
            if rank ne . then
               put ' OrderNumber=" ' rank +(-1) '">';
            e] se
               put \rightarrow \prime;
            if code ne ' ' then
              put @7 '<Alias Name=" ' code +(-1) '" Context="nci:ExtCodeID"/>';
            put @7 '<//EnumeratedItem>';
       end;else do:put @7 '<CodeListItem CodedValue="' codedvalue +(-1) '"' @;
            if rank ne . then
              put ' OrderNumber=" ' rank +(-1) '">';
            e]se
              put '>}'<Decode>' /
            put @9
                @11 '<TranslatedText>' translated +(-1) '</TranslatedText>' /
                @9 '</Decode>' ;
            if code ne ' ' then
               put @7 '<Alias Name="' code + (-1) '" Context='nci:ExtCodeID'/>':put @7 '</CodeListItem>';
       end:if codelist ne ' ' then
          put @7 '<Alias Name="' codelist +(-1) '" Context="nci:ExtCodeID"/>';
    end;
    **** output codelists that are pointers to external codelists;
    else if codelistdictionary ne '' then
    put @7 '<ExternalCodeList Dictionary="' codelistdictionary +(-1)
      \blacksquare \blacksquare \blacksif last.codelistname then
      put @5 '<//CodeList>';
    if eof then
      put @3 '</MetaDataVersion>' /
          @1 '</Study>' /
          @1 ' </ODM>';
run;
```
# **CONSTRUCT ALL THE DEFINE.XML SUPPORTING DOCUMENTS**

Create Annotated CRF based on SDTM specifications and put lengthy data derivation rules, if any, in Complex Algorithms. For anything else that will help the FDA to understand our data and to speed up the review process, we should put that information in the Reviewer's Guide.

# **CREATING .XPT FILES FOR CLINICAL DATA**

Since FDA standardized the submission data format in 1999, converting SAS datasets to .xpt files in version 5 is a must. There are different ways to convert SAS datasets to .xpt file, and the following SAS code provides one example:

Libname source 'SAS-data-library'; Libname xportout xport 'transport-file';

proc copy in=source out=xportout memtype=data;

run;

# **CONSTRUCT DEFINE.XML**

Here is the command that was used in Unix to concatenate the text files together to form the define.xml.

cat define\_header.txt compmethod.txt valuelist.txt itemgroupdef.txt itemdef.txt itemdef\_value.txt comments.txt codelist.txt > define.xml

With the Stylesheet's help, Define.xml v2 can be viewed via IE or Firefox. The define.xml file is listed on the right for your information.

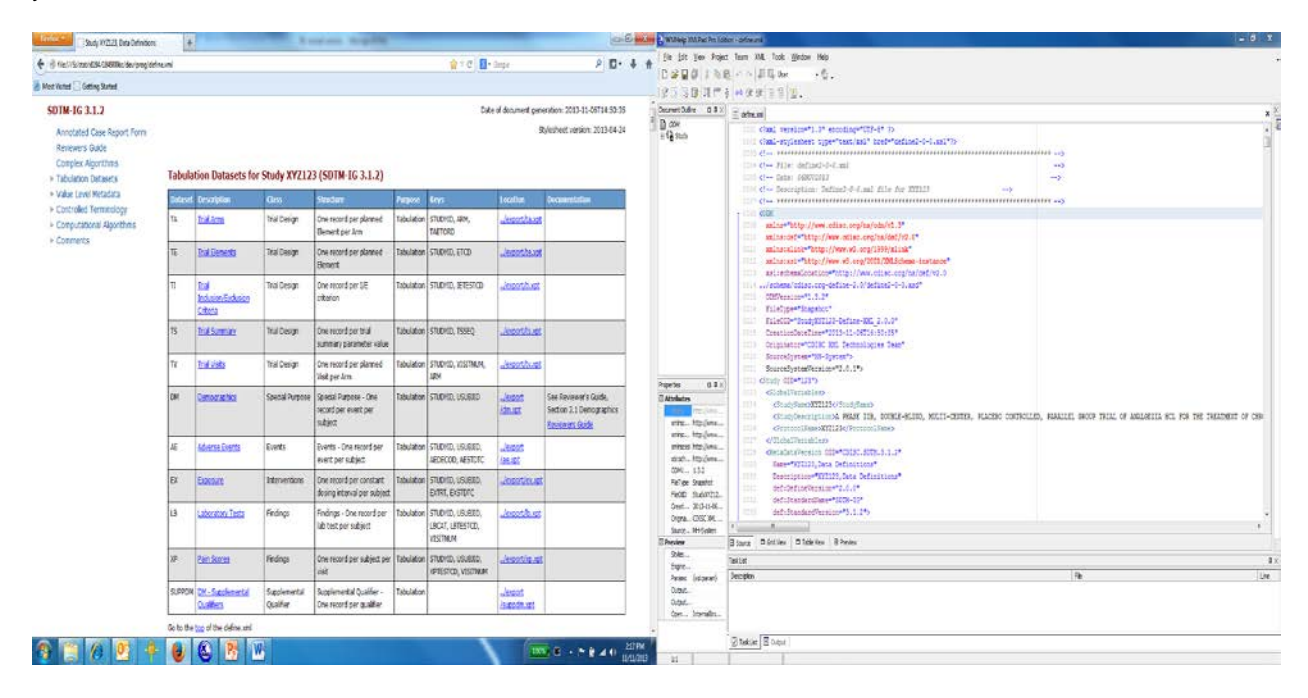

# **CONCLUSIONS**

Creating define.xml is difficult especially if you don't have any knowledge about XML at the beginning. However, with the approach I have outlined above it is readily achievable.

## **APPENDIX A:**

```
*_{H*}*H* PROGRAM:
             mk_varmeta.sas
*_{H*}*H* USAGE:
          create the SDTM variable metadata sheet from the STDM
SDACS
*H* REQUIRES anadata:
*H* REQUIRES rawdata:
*H* REOUIRES sdtmdata:
*H* PRODUCES:
*_{H}**_{H}**H* REVISION HISTORY:
*H* 20131216 jkl Created.
*_{H*}*H*$Id:$
options mlogic mprint symbolgen validvarname=upcase ;
*PN macro that
     1) converts an individual sheet from an xls file to SAS
     2) select and label variables
     3) creates the dataset "final" by concatinating the datasets
*PN macro to convert xls sdtmdata sheet to sas data*;
xls2sas \detindir = \ldots/import,
    infile = Def head.xls,
     \_\{labels} =1,
     _outdata = DEFINE_HEADER_METADATA,
    {\small \_} {\small \texttt{sheet} \texttt{ = sheet1} \quad ,}\text{vars} = )\mathcal{L}*PN --BRING IN SDTM VARIABLES FROM SPEC SPREADSHEET ------------------*;
%macro doit(dsn=, sort=);
xls2sas datarow = 7,
      indir =
     _infile = XL184307_SDTM_Specifications_V8.0.xls,
```

```
\_\labels = \frac{6}{7},
          _outdata = ,
           _sheet = &dsn
          ); 
data &dsn;
      retain domain var16 var8 var17 var15 var12 var14 var18 var19 ;
      set &dsn(drop=VAR1-VAR7 );
      *PN------------------------------------*;
      *PN crete the DOMAIN and SORT variables*;
      *PN------------------------------------*;
     domain = "\&\text{dsn}";
      sort = "&sort";
      label var8 = 'VARIABLE'
              var12 = 'DISPLAYFORMAT'
             var13 = 'FLAG' var14 = 'COMPUTATIONALMETHODOID'
              var15 = 'COMMENTS'
             var16 = 'VARMUM' var17 = 'ORIGIN'
              var18 = 'MANDATORY'
              var19 = 'ROLECODELIST'
              domain = 'DOMAIN'
      ;
      if var8= '' or var13 ne '' then delete; 
      sort_var=var16*1.0;
      drop var13 var8;
run;
*PN-------------------------*;
*PN concatenate the datasets*;
*PN-------------------------*;
proc append base=specs data=&dsn force; 
run; 
proc datasets library=work;
      delete &dsn;
quit;
%mend;
*PN--------------------------*;
*PN import from the SDTM spec*;
*PN--------------------------*; 
%doit(dsn=AE,sort=A);
%doit(dsn=CD,sort=C);
%doit(dsn=CM,sort=D);
```

```
%doit(dsn=DA,sort=E);
```

```
%doit(dsn=DD,sort=F);
%doit(dsn=DM,sort=G);
```

```
*PN---------------------------------------------------------------------*;
*PN------------ THIS SECTION EXTRACTS INFORMATION FROM SDTM DATA -------*;
*PN---------------------------------------------------------------------*;
%macro doit2(dsn=,sort=); 
*PN---------------------------*;
*PN get the contents datasets *;
*PN---------------------------*;
proc contents data=sdtmdata.&dsn out=&dsn noprint;
run;
proc sort data=&dsn;
     by varnum;
run;
proc print data=&dsn; 
       title "supp &dsn";
run;
data &dsn;
      length mandatory $3 type $4;
      set &dsn(drop = type rename=(memname=domain name=variable));
     by varnum;
      *PN------------------------------------------------------*;
     *PN populate the Mandtory column in the variable metadata*;
      *PN------------------------------------------------------*;
      if varnum in('4','5','10') then mandatory='No';
          else mandatory='Yes'; 
      *PN----------------------------------------------*;
      *PN create the type column and the sort variable *;
      *PN----------------------------------------------*; 
      type='text'; 
      sort = "&sort";
     keep domain varnum variable type length label mandatory sort; 
      label domain='DOMAIN'
      ;
run;
data &dsn(rename=(temp11=var11 temp16=var16));
      retain domain var16 var8 var10 var11 var9 var18 ; 
      length temp11 $3 temp16 $3; 
      set &dsn(rename=(varnum = var16 
                        variable = var8<br>type = var1
                                = var10length = var11label = var9mandatory= var18))
      ;
      *PN------------------------*;
      *PN make length and varnum *;
      *PN------------------------*;
```

```
 temp11 = left(put(var11,4.0));
      temp16 = left(put(var16,2.0));
      drop var11 var16;
      label var8 = 'VARIABLE'
              var9 = 'LABEL'
             var10 = 'TYPE' temp11 = 'LENGTH'
               temp16 = 'VARNUM'
      var18 = 'MANDATORY' 
\mathcal{L}^{\mathcal{L}}_{\mathcal{L}}(t) = \mathcal{L}^{\mathcal{L}}_{\mathcal{L}}(t)run;
*PN --------------------*;
*PN append the datasets *;
*PN---------------------*; 
proc append base=final data=&dsn force;
run;
/*
proc print data=&dsn label;
  title "&dsn";
run;
*/
*PN------------------------------*;
*PN clean out the work directory *;
*PN------------------------------*;
proc datasets library=work;
      delete &dsn;
quit;
%mend;
*PN---------------------------------------------*;
*PN import datasets from SDTM data including SPP*;
*PN---------------------------------------------*;
%doit2(dsn=AE,sort=A);
%doit2(dsn=CD,sort=C);
%doit2(dsn=CM,sort=D);
%doit2(dsn=DA,sort=E);
%doit2(dsn=DD,sort=F);
%doit2(dsn=DM,sort=G);
%doit2(dsn=SUPPAE,sort=B);
%doit2(dsn=SUPPDM,sort=H);
data final;
      length domain $6; 
      set final;
      *PN----------------------------------------------------*;
      *PN need numeric to sort the variable numbers correctly*;
      *PN----------------------------------------------------*;
      sort_var = var16*1.0;
```
#### **run**;

```
proc sort data=final out=VARIABLE_METADATA/*(drop=sort sort_var)*/;
     by sort sort_var ;
run;
proc sort data=specs/*(drop=sort sort_var)*/;
  by sort sort_var ;
run;
*PN-----------------------------------------------------------------------*;
*PN merge the vars from the specc SS onto data imported from SDTM datasets*;
*PN-----------------------------------------------------------------------*;
data VARIABLE_METADATA;
     merge VARIABLE_METADATA(in=a) specs;
     by sort sort_var ;
     if a;
     drop sort sort_var;
run;
*PN--------------------------------------------------------------*;
*PN----------------- export to a spread sheet -------------------*;
*PN--------------------------------------------------------------*;
%sas2xls(_inlib=work, 
         _first=domain var16 , 
          _header=L, 
          _files = DEFINE_HEADER_METADATA VARIABLE_METADATA , 
         outfile = SDTM METADATA);
```
# **REFERENCES**

- [http://support.sas.com/publishing/authors/holland\\_chris.html](http://support.sas.com/publishing/authors/holland_chris.html)
- <http://support.sas.com/resources/papers/proceedings13/201-2013.pdf>
- <http://support.sas.com/resources/papers/proceedings10/157-2010.pdf>
- Define-XML v2 Whatis New by Lex Jansen, SAS Institute Inc., Cary, NC, USA
- Implementing CDISC Using SAS: by Chris Holland an[d Jack Shostak](http://support.sas.com/publishing/authors/shostak.html)
- Define-XML-2-0-Specification

SAS and all other SAS Institute Inc. products or service names are registered trademarks of SAS Institute Inc. in the USA and other countries. ® indicates USA registration.

Other brand and product names are registered trademarks or trademarks of their respective companies.

# **ACKNOWLEDGEMENTS**

Lex Jassen, SAS Institute. Amos Shu, Medimmune Inc.

# **CONTACT INFORMATION**

Your comments and questions are valued and encouraged. Contact the author at: Qinghua (Kathy) Chen Exelixis Inc 210 East Grand Ave, South San Francisco CA, 94080 Email[: kchen@exelixis.com](mailto:kchen@exelixis.com)

James Lenihan Exelixis Inc. 210 East Grand Ave, South San Francisco CA, 94080 Email: [jlenihan@exelixis.com](mailto:jlenihan@exelixis.com)